# Décrets, arrêtés, circulaires

## TEXTES GÉNÉRAUX

## **MINISTÈRE DES AFFAIRES SOCIALES, DE LA SANTÉ ET DES DROITS DES FEMMES**

**Arrêté du 10 décembre 2015 modifiant les arrêtés du 16 juin 2014 et du 19 décembre 2014 relatifs à l'instruction budgétaire et comptable M. 21 des établissements publics de santé** 

## NOR : *AFSH1530931A*

Le ministre des finances et des comptes publics, la ministre des affaires sociales, de la santé et des droits des femmes et le secrétaire d'Etat chargé du budget,

Vu le code de la santé publique, notamment ses articles R. 6145-3, R. 6145-12 et R. 6145-15 ;

Vu le décret n° 2012-1246 du 7 novembre 2012 relatif à la gestion budgétaire et comptable publique ;

Vu l'arrêté du 16 juin 2014 relatif à l'instruction budgétaire et comptable M. 21 des établissements publics de santé ;

Vu l'arrêté du 19 décembre 2014 relatif à l'instruction budgétaire et comptable M. 21 des établissements publics de santé ;

Vu les avis du Conseil de normalisation des comptes publics n° 2013-06 du 25 octobre 2013 et n° 2015-03 du 15 janvier 2015,

#### Arrêtent :

**Art. 1er. –** Le tome I de l'instruction budgétaire et comptable M. 21, annexé à l'arrêté du 16 juin 2014 susvisé, est ainsi modifié :

1. Au chapitre 2, paragraphe 1.1, le commentaire du compte 1021 – Dotation est ainsi modifié :

*a)* Au troisième alinéa, après les mots : « valeur actuelle du bien (opération d'ordre budgétaire) » sont insérés les mots : « si l'établissement ne dispose d'aucun élément fiable de valorisation du coût historique du bien ».

*b)* Au quatrième alinéa, après les mots : « valeur actuelle » sont insérés les mots : « si l'établissement ne dispose d'aucun élément fiable de valorisation du coût historique du bien ».

*c)* Après le dernier alinéa, sont ajoutés les alinéas suivants ainsi rédigés :

« Si l'établissement dispose d'une évaluation fiable du bien (par exemple, un acte notarié), le bien peut être comptabilisé à l'actif pour le montant qui figure sur l'acte notarié sans qu'il soit nécessaire de recourir à une évaluation en vue de déterminer sa valeur actuelle. En outre, dans la mesure où la date d'acquisition, le montant et la nature du bien figurent sur l'acte notarié, il est possible de reconstituer le montant des amortissements qui auraient dû être comptabilisés, si le bien avait été intégré à l'actif au moment où il est entré dans le patrimoine de l'établissement :

- le compte 21 concerné est débité par le crédit du compte 1021 "Dotation" pour le montant de la valeur du bien (opération d'ordre budgétaire) ;
- le compte 10682 "Excédents affectés à l'investissement" est débité par le crédit du compte 28 concerné "Amortissements des immobilisations" pour le montant des amortissements reconstitués (opération d'ordre non budgétaire). »

*d)* Le tableau intitulé « Technique budgétaire et comptable » est remplacé par le tableau figurant en annexe 1 du présent arrêté.

2. Au chapitre 2, paragraphe 1.1, le commentaire du compte 10682 – Excédents affectés à l'investissement est ainsi modifié :

*a)* Au troisième alinéa, après les mots : « commentaires du compte 1021 » sont insérés les mots : « , notamment dans le cas de l'intégration d'un bien pour lequel l'établissement dispose d'une évaluation fiable (par exemple, un acte notarié) ».

*b)* Après le troisième alinéa, est ajouté un alinéa ainsi rédigé :

« Les corrections d'erreurs relatives à la régularisation d'immobilisations ou de leur financement, d'autres actifs ou passifs, ne doivent pas avoir pour effet de rendre le solde du compte 10682 débiteur. Le solde du compte 10682 doit rester créditeur ou nul. En cas d'insuffisance du solde créditeur du compte 10682, les comptes 110 et 119 peuvent être mouvementés. »

3. Au chapitre 2, paragraphe 1.1, le commentaire du compte 10685 – Réserve de trésorerie est ainsi modifié :

Après le dernier alinéa, est ajouté un alinéa ainsi rédigé :

« La reprise de la réserve de trésorerie, après avoir été autorisée par le directeur général de l'ARS et le directeur régional ou départemental des finances publiques, est effectuée au vu de la délibération d'affectation du résultat du conseil de surveillance. »

4. Au chapitre 2, paragraphe 1.6, le commentaire du compte 15 – Provisions pour risques et charges est ainsi modifié :

*a)* Au dixième alinéa, après les mots : « Ou bien partiellement, en cas d'évaluation à la baisse du risque existant à la clôture de l'exercice. » est inséré un alinéa ainsi rédigé :

« Le montant des provisions doit être réexaminé à chaque fin d'exercice. »

*b)* Dans la partie intitulée « Congés payés, heures supplémentaires », après le troisième alinéa, sont insérés les alinéas suivants ainsi rédigés :

« A titre de précisions, s'agissant du traitement des congés et jours RTT reportés sur l'exercice N+1 et ne donnant pas lieu à CET, il ne doit pas y avoir de provisionnement pour ces congés et RTT pour les agents de droit public.

Sont visés les jours non consommés au 31 décembre de l'exercice et dont l'agent de droit public décide de les reporter sur l'exercice suivant (dans la limite fixée par la réglementation, en général 5 jours) et de ne pas les affecter à son compte épargne-temps (CET). Ces jours ne donnent pas lieu à provision, car ils ne donneront pas lieu à sortie de ressource.

Les jours dont l'agent demande leur affectation en compte épargne-temps donnent lieu à provision au compte 153 "Provisions pour charges de personnel liées à la mise en œuvre du compte épargne-temps (CET)". »

*c)* Dans la partie intitulée « Congés payés, heures supplémentaires », après le dernier alinéa, est ajouté un alinéa ainsi rédigé :

« Les heures supplémentaires récupérées ne donnent pas lieu à comptabilisation d'une charge à payer, à condition que l'établissement dispose d'une pièce qui justifie qu'il s'agit d'heures récupérées et non payées. Dans ces conditions, l'établissement ne comptabilise en charges à payer que les heures supplémentaires qui seront payées. Cette procédure doit être tracée dans son intégralité (formalisation de la demande de l'agent, traçabilité du traitement des demandes des agents). »

5. Au chapitre 2, paragraphe 1.6, le commentaire du compte 1518 – Autres provisions pour risques est ainsi modifié :

La partie intitulée « Les provisions pour redressements fiscaux » est remplacée par la partie figurant en annexe 2 du présent arrêté.

6. Au chapitre 2, paragraphe 1.6, le commentaire du compte 153 – Provisions pour charges de personnel liées à la mise en œuvre du compte épargne-temps (CET) est ainsi modifié :

Après le dernier alinéa, sont ajoutés deux alinéas ainsi rédigés :

« L'arrêté du 17 avril 2014, fixant les modalités de comptabilisation et de transfert des droits au titre du compte épargne-temps des agents titulaires et non titulaires de la fonction publique hospitalière, prévoit que la provision correspond au nombre de jours constatés dans le compte épargne-temps, valorisés en fonction d'un montant forfaitaire par catégorie statutaire dans laquelle est classé l'agent concerné, majoré des cotisations patronales en vigueur.

De même, l'arrêté du 17 avril 2014, fixant les modalités de comptabilisation et de transfert des droits au titre du compte épargne-temps des personnels médicaux, pharmaceutiques et odontologiques des établissements publics de santé que la provision correspond au nombre de jours constatés dans le compte épargne-temps, valorisés en fonction d'un montant forfaitaire, majoré des cotisations patronales en vigueur. »

7. Au chapitre 2, paragraphe 1.6, le commentaire du compte 158 – Autres provisions pour charges est ainsi complété :

*a)* Dans la partie intitulée « Désamiantage », après le dernier alinéa, sont ajoutés les alinéas suivants ainsi rédigés :

« Une provision pour désamiantage n'est à constituer que si elle vise à couvrir une charge (enregistrée en classe 6, cf. tome 2, pour la distinction immobilisation / charge). Ainsi :

- les travaux de désamiantage, lorsqu'ils sont attribuables au coût d'acquisition ou de création d'un actif porteur d'avantages économiques futurs (exemple : remplacement d'un composant identifié) sont un élément du coût d'entrée de l'actif ;
- les autres travaux de désamiantage (dépenses liées à l'obligation de désamiantage, travaux isolés de désamiantage non inclus dans un programme de réhabilitation) sont à comptabiliser en charges. Dans ce cas, une provision au compte 158 est constituée.

#### Exemples :

L'établissement est propriétaire d'un bâtiment contenant de l'amiante, qu'il contrôle également. Suite au diagnostic effectué quant à l'état de conservation des matériaux, l'établissement se trouve dans l'obligation d'effectuer les travaux de désamiantage (par exemple travaux de confinement) en vertu des dispositions légales. Ces travaux sont comptabilisés en charges car ils permettent le bon fonctionnement de l'installation et ils ne prolongent pas la durée d'utilisation du bâtiment.

Des travaux de rénovation d'un bâtiment sont effectués afin de permettre de prolonger la durée d'utilisation du bâtiment, et donc d'augmenter le potentiel de services attendus de l'immeuble. A cette occasion, de l'amiante est détectée dans le plancher du bâtiment. Les travaux de désamiantage constituent alors un élément du coût d'entrée de l'actif, ils sont comptabilisés en immobilisations et ne donnent pas lieu à constitution d'une provision. »

*b)* Après la partie intitulée « Le droit individuel à la formation (DIF) », sont insérés les alinéas suivants ainsi rédigés :

#### « *Provision pour allocation d'aide au retour à l'emploi (ARE)*

L'établissement en auto-assurance assure lui-même le risque de chômage de ses agents et prend à sa charge l'indemnisation au titre du chômage de ses anciens agents.

L'allocation d'aide au retour à l'emploi (ARE), versée aux agents involontairement privés d'emploi, ne peut être évaluée au 31 décembre de l'exercice de façon précise et certaine, dans la mesure notamment où le droit de l'agent peut évoluer. En effet il est probable ou certain que la perte involontaire d'emploi entraîne pour l'établissement l'obligation de verser à l'agent l'allocation d'aide au retour à l'emploi, sans toutefois que les droits acquis par l'agent ne puissent être déterminés de façon définitive (par exemple, cas où l'agent retrouve un emploi).

Par conséquent, l'EPS qui est son propre assureur constitue, au 31 décembre de l'exercice, une provision au compte 158 "Autres provisions pour charges", dès lors qu'il a connaissance à cette date de la perte involontaire d'emploi pour les agents concernés. Le montant de la provision correspond au montant des droits acquis restant à verser estimé au 31 décembre de l'exercice.

Le montant de la provision est réévalué à la fin de chaque exercice au 31 décembre. La provision donne lieu à reprise le cas échéant. »

8. Au chapitre 2, paragraphe 2.1, le commentaire du compte 201 – Frais d'établissement est ainsi modifié :

Après le dernier alinéa, est ajouté un alinéa ainsi rédigé :

« Les frais d'évaluation externe mis en œuvre en application de l'article L. 312-8 du CASF pour les comptes de résultat prévisionnel annexes à caractère social et médico-social s'enregistrent au compte 201 "Frais d'établissement" ou au compte 617 "Etudes et recherches" (selon l'option retenue par l'établissement). Les frais d'évaluation inscrits au compte 617 sont enregistrés pour leur montant total au compte de résultat de l'exercice au cours duquel l'évaluation est réalisée. »

9. Au chapitre 2, paragraphe 2.1, le commentaire du compte 2032 – Frais de recherche et de développement est ainsi modifié :

*a)* Au troisième alinéa, les mots : « , ils » sont remplacés par les mots : « , seuls les frais de développement » et les mots : « les frais de recherche et de développement » sont remplacés par les mots : « les frais de développement ».

*b)* Après le troisième alinéa est inséré un alinéa ainsi rédigé :

« Toutefois, lorsque l'établissement ne peut pas distinguer la phase de recherche et la phase de développement d'un projet, la dépense encourue est comptabilisée en charges. »

*c)* Au cinquième alinéa, les mots : « Les frais de recherche et de développement » sont remplacés par les mots : « Les frais de développement ».

10. Au chapitre 2, paragraphe 2.1, le commentaire du compte 205 – Concessions et droits similaires, brevets, licences, marques et procédés, droits et valeurs similaires est ainsi modifié :

La partie intitulée « Quotas d'émission de gaz à effet de serre » est supprimée.

11. Au chapitre 2, paragraphe 2.1, le commentaire du compte 209 – Restitutions sur quotas de gaz à effet de serre est supprimé.

12. Au chapitre 2, paragraphe 4.5, après le commentaire du compte 448 – Etat, charges à payer et produits à recevoir est inséré le commentaire suivant :

« Compte 449 – Etat-Quotas d'émission de gaz à effet de serre à acquérir

Dès que les émissions de gaz deviennent supérieures aux quotas détenus en portefeuille, une dette de quotas à acquérir est comptabilisée au passif.

Cette dette est comptabilisée au crédit du compte 449 par la contrepartie du compte d'achats stockés 6012 "Achats stockés de matières premières ou fournitures à caractère hôtelier et général".

A l'achat des quotas, le compte 6012 "Achats stockés de matières premières ou fournitures à caractère hôtelier et général" est crédité par le débit du compte 449 "Etat-Quotas d'émission de gaz à effet de serre à acquérir". »

13. Au chapitre 2, paragraphe 4.8, le commentaire du compte 472 – Dépenses à classer ou à régulariser est ainsi modifié :

Au sixième alinéa, les mots : « le plus rapidement possible » sont remplacés par les mots : « dans un délai maximal de trente jours après paiement de la dépense considérée ».

14. Au chapitre 2, paragraphe 5.2, après le commentaire du compte 5193 – Ligne de crédit de trésorerie est inséré le commentaire figurant en annexe 3 du présent arrêté.

15. Au chapitre 2, paragraphe 5.5, le commentaire du compte 585 – Encaissements par la procédure NOE (norme ouverte d'échanges) est remplacé par le commentaire figurant en annexe 4 du présent arrêté.

16. Au chapitre 2, paragraphe 6.1.2, la note de bas de page suivante est insérée :

« Dans l'application Hélios, la prise en charge du titre au crédit du compte 7087 dans la comptabilité principale s'effectue par le débit du compte 580 "Virements internes", puis le compte 580 est crédité par le débit du compte de liaison 45XX. A l'issue de l'opération, le compte 580 doit présenter un solde nul. En effet, ces opérations ne se soldent ni par un encaissement, ni par un décaissement, mais simplement par émargement. »

17. Au chapitre 2, paragraphe 6.2.1, le commentaire du compte 617 – Etudes et recherches est ainsi modifié :

Après les mots : « à ce compte. » sont ajoutés les mots : « (voir le commentaire du compte 2032 "Frais de recherche et de développement" pour les conditions du transfert à l'actif des frais de développement) ».

18. Au chapitre 2, paragraphe 6.2.4, le commentaire du compte 641 – Rémunérations du personnel non médical est ainsi modifié :

Après le dernier alinéa, sont insérés les alinéas suivants ainsi rédigés :

*« Compte 641171 "Indemnités horaires pour travaux supplémentaires et indemnités forfaitaires de travaux supplémentaires (IFTS)* " : Ces indemnités sont calculées conformément au décret n° 2002-598 du 25 avril 2002 relatif aux indemnités horaires pour travaux supplémentaires.

*Compte 641172 "Astreintes"* : Les modalités de prise en charge des astreintes sont définies dans le décret nº 2002-9 du 4 janvier 2002 relatif au temps de travail et à l'organisation du travail dans les établissements mentionnés à l'article 2 de la loi n° 86-33 du 9 janvier 1986 portant dispositions statutaires relatives à la fonction publique hospitalière.

*Compte 641173 "indemnité dégressive"* : Cette indemnité dégressive résulte de l'abrogation de l'indemnité exceptionnelle compensatrice CSG pour les fonctionnaires recrutés avant le 1<sup>er</sup> janvier 1998 (référence : décret n° 2015-492 du 29 avril 2015 portant abrogation de l'indemnité exceptionnelle allouée à certains fonctionnaires civils, aux militaires à solde mensuelle ainsi qu'aux magistrats de l'ordre judiciaire prévue par le décret nº 97-215 du 10 mars 1997 et création d'une indemnité dégressive).

*Compte 641178 "Autres indemnités"* : Les indemnités de préavis et de licenciement sont intégrées dans ce compte.

*Compte 641371 "Indemnités horaires pour travaux supplémentaires"* : Ces indemnités sont calculées conformément au décret n° 2002-598 du 25 avril 2002 relatif aux indemnités horaires pour travaux supplémentaires.

*Compte 641378 "Autres indemnités"* : Les indemnités de préavis et de licenciement sont intégrées dans ce compte.

*Compte 641571 "Indemnités horaires pour travaux supplémentaires et indemnités forfaitaires de travaux supplémentaires (IFTS) " :* Ces indemnités sont calculées conformément au décret n° 2002-598 du 25 avril 2002 relatif aux indemnités horaires pour travaux supplémentaires.

*Compte 641578 "Autres indemnités" :* Les indemnités de préavis et de licenciement sont intégrées dans ce compte. »

19. Au chapitre 2, paragraphe 6.2.7, le commentaire du compte 672 – Charges sur exercices antérieurs est ainsi modifié :

*a)* Au treizième alinéa, après les mots : « qu'elles concernent » sont insérés les mots : « en dehors des cas d'omission (entraînant une correction d'erreur) ».

*b)* Au quinzième alinéa, après les mots : « qu'elles concernent » sont ajoutés les mots : « en dehors des cas d'omission (entraînant une correction d'erreur) ».

20. Au chapitre 2, paragraphe 7.1, le commentaire du compte 708 – Produits des activités annexes à l'activité hospitalière est ainsi modifié :

Après le deuxième alinéa, est inséré un alinéa ainsi rédigé :

« Le compte 70825 "Produits des prestations hôtelières facturées au titre de l'article L. 174-20 du code de la sécurité sociale" est destiné à comptabiliser les prestations hôtelières facturées au titre de l'article L. 174-20 du code de la sécurité sociale en application du décret nº 2015-1042 du 20 août 2015 fixant les dispositions applicables pour la détermination des tarifs de soins et d'hébergement mentionnés à l'article L. 174-20 du code de la sécurité sociale. »

21. Au chapitre 2, paragraphe 7.4, le commentaire du compte 73 – Produits de l'activité hospitalière est ainsi modifié :

*a)* Dans la partie intitulée « Pour le CRPP : produits de l'activité hospitalière », après le quatorzième alinéa, sont insérés les alinéas suivants ainsi rédigés :

« Le compte 731144 "Forfait activités isolées (FAI) " est destiné à enregistrer la part versée par l'assurance maladie au titre de ces forfaits des établissements isolés, suite au décret n° 2015-186 du 17 février 2015 relatif aux modalités dérogatoires de financement des activités de soins des établissements de santé répondant à des critères d'isolement géographique.

Le compte 731145 "Forfait incitation financière à l'amélioration à la qualité (FIFAQ)" enregistre, en application de l'article 51 de la LFSS pour 2015, l'incitation financière à l'amélioration de la qualité et de la sécurité des soins (IFAQ) dans les établissements de santé, généralisée à compter du 1er janvier 2016. Tous les établissements exerçant l'activité de médecine, chirurgie, obstétrique (MCO) pourront bénéficier de cette dotation complémentaire, dès lors qu'ils remplissent les critères d'éligibilité définis par voie réglementaire. Elle sera fonction de l'amélioration et du niveau atteint pour les indicateurs qualité retenus, ainsi que de leur volume d'activité.

Le compte 731173 "Dotation hôpitaux de proximité (DHProx)" : En application de l'article 52 de la LFSS pour  $2015$  et à compter du 1<sup>er</sup> mars 2016, les hôpitaux de proximité seront financés selon un modèle mixte, composé d'une dotation et d'un financement à l'activité, dès lors qu'ils remplissent les critères d'éligibilité définis par voie réglementaire. »

*b)* Après le trentième alinéa, est inséré un alinéa ainsi rédigé :

« Le compte 7334 est destiné à comptabiliser les prestations de soins facturées au titre de l'article L. 174-20 du code de la sécurité sociale en application du décret n<sup>o</sup> 2015-1042 du 20 août 2015 fixant les dispositions applicables pour la détermination des tarifs de soins et d'hébergement mentionnés à l'article L. 174-20 du code de la sécurité sociale. »

*c)* Le trente-deuxième alinéa est remplacé par un alinéa ainsi rédigé :

« Le compte 7338 "Autres" est réservé aux patients non assurés sociaux payants : il ne doit pas être utilisé pour :

- imputer les tickets modérateurs facturés aux patients assurés sociaux, qu'il convient de comptabiliser sur l'un des comptes 732 ;
- imputer les prestations prévues au compte 7334 (prestations de soins facturées au titre de l'article L. 174-20 du code de la sécurité sociale). »

22. Au chapitre 2, paragraphe 7.7, le commentaire du compte 76 – Produits financiers est ainsi modifié :

Au dernier alinéa, après les mots : "instruments financiers", sont insérés les mots : « , ainsi que, le cas échéant, les recettes perçues au titre des intérêts négatifs en cas d'émission des titres de créances négociables à un taux négatif. »

**Art. 2. –** L'annexe 1 du tome I de l'instruction budgétaire et comptable M. 21, annexé à l'arrêté du 16 juin 2014 susvisé, est ainsi modifiée :

I. – Les comptes suivants sont modifiés dans l'annexe 1.1 :

#### *1o En classe 6. – Comptes de charges :*

*En 64. Charges de personnel :* 

Le compte « 64112 Nouvelle bonification indiciaire (NBI) et indemnité de résidence » est remplacé par : « 64112 Indemnité de résidence ».

II. – Les comptes suivants sont supprimés dans l'annexe 1.1 :

## *1o En classe 2. – Comptes d'immobilisations :*

*En 20. Immobilisations incorporelles :* 

Les comptes « 2052 Quotas de gaz à effet de serre », 209 « Restitutions sur immobilisations incorporelles » et « 2095 Restitutions sur quotas de gaz à effet de serre » sont supprimés.

#### *2o En classe 6. – Comptes de charges :*

*En 64. Charges de personnel :* 

Les comptes « 64116 Indemnités de préavis et de licenciement », « 64118 Autres indemnités », « 64136 Indemnités de préavis et de licenciement », « 64138 Autres indemnités », « 64156 Indemnités de préavis et de licenciement » et « 64158 Autres indemnités » sont supprimés.

III. – Les comptes suivants sont créés dans l'annexe 1.1 :

## *1o En classe 4. – Comptes de tiers (Hélios) :*

*En 44. Etat et autres collectivités publiques :* 

Après le compte « 4487 Produits à recevoir » est créé le compte suivant : « 449 Etat – quotas d'émission de gaz à effet de serre à acquérir ».

## *2o En classe 4. – Comptes de tiers (CLARA) :*

*En 44. Etat et autres collectivités publiques :* 

Après le compte « 4487 Produits à recevoir », est créé le compte suivant : « 449 Etat – quotas d'émission de gaz à effet de serre à acquérir ».

## *3o En classe 5. – Comptes financiers :*

*En 51. Banques, établissements financiers et assimilés :* 

Après le compte « 51932 Lignes de crédit de trésorerie liée à un emprunt » est créé le compte suivant : « 5194 Billets de trésorerie ».

## *4o En classe 6. – Comptes de charges :*

*En 64. Charges de personnel :* 

Après le compte « 64113 Prime de service » est créé le compte suivant : « 64114 Nouvelle bonification indiciaire  $(NBI)$  ».

Après le compte « 64115 Supplément familial de traitement » sont créés les comptes suivants : « 64117 Régime indemnitaire », « 641171 Indemnités horaires pour travaux supplémentaires et indemnité forfaitaire de travaux supplémentaires (IFTS) », « 641172 Astreintes », « 641173 Indemnité dégressive » et « 641178 Autres indemnités ».

Après le compte « 64135 Supplément familial » sont créés les comptes suivants : « 64137 Régime indemnitaire », « 641371 Indemnités horaires pour travaux supplémentaires », « 641372 Astreintes » et « 641378 Autres indemnités ».

Après le compte « 64155 Supplément familial » sont créés les comptes suivants : « 64157 Régime indemnitaire », « 641571 Indemnités horaires pour travaux supplémentaires et indemnité forfaitaire de travaux supplémentaires (IFTS) », « 641572 Astreintes » et « 641578 Autres indemnités ».

Après le compte « 64211 Praticiens hospitaliers temps plein et temps partiel » sont créés les comptes suivants : « 642111 Rémunération principale » et « 642112 Indemnités hors gardes et astreintes ».

Après le compte « 64212 Praticiens enseignants et hospitaliers titulaires » sont créés les comptes suivants : « 642121 Rémunération principale » et « 642122 Indemnités hors gardes et astreintes ».

Après le compte « 64221 Attachés et attachés associés en triennal et en CDI » sont créés les comptes suivants : « 642211 Rémunération principale » et « 642212 Indemnités hors gardes et astreintes ».

Après le compte « 64222 Praticiens contractuels en CDI » sont créés les comptes suivants : « 642221 Rémunération principale » et « 642222 Indemnités hors gardes et astreintes ».

Après le compte « 64231 Praticiens contractuels en CDD » sont créés les comptes suivants : « 642311 Rémunération principale » et « 642312 Indemnités hors gardes et astreintes ».

Après le compte « 64232 Assistants et assistants associés » sont créés les comptes suivants : « 642321 Rémunération principale » et « 642322 Indemnités hors gardes et astreintes ».

Après le compte « 64233 Praticiens enseignants et hospitaliers non titulaires et temporaires » sont créés les comptes suivants : « 642331 Rémunération principale » et « 642332 Indemnités hors gardes et astreintes ».

Après le compte « 64234 Autres praticiens à recrutement contractuel » sont créés les comptes suivants : « 642341 Rémunération principale » et « 642342 Indemnités hors gardes et astreintes ».

### *5o En classe 7. – Comptes de produits :*

a) *En 70. Ventes de produits fabriqués, prestations de services, marchandises et produits des activités annexes :*  Après le compte « 70824 Majoration pour chambre particulière » est créé le compte suivant : « 70825 Produits des prestations hôtelières facturées au titre de l'article L. 174-20 du code de la sécurité sociale ».

b) *En 73. Produits de l'activité hospitalière :* 

Après le compte « 731143 Transplantations d'organes et greffes de moelle osseuse (FAG) » sont créés les comptes suivants : « 731144 Forfait activités isolées (FAI) » et « 731145 Forfait incitation financière à l'amélioration à la qualité (FIFAQ) ».

Après le compte « 731172 Dotation annuelle de financement (DAF) – SSR » est créé le compte suivant : « 731173 Dotation hôpitaux de proximité (DHProx) ».

Après le compte « 7333 Produits des prestations au titre des soins urgents prévus à l'article L. 254-1 du code de l'action sociale et des familles » est créé le compte suivant : « 7334 Produits des prestations de soins facturées au titre de l'article L. 174-20 du code de la sécurité sociale ».

IV. – Les comptes suivants sont modifiés dans l'annexe 1.2 :

*1o Au I. – Dotation non affectée et Services industriels et commerciaux (A), en classe 6. – Comptes de charges :* 

## *En A64. Charges de personnel :*

Le compte « A64112 Nouvelle bonification indiciaire (NBI) et indemnité de résidence » est remplacé par : « A64112 Indemnité de résidence ».

*2o Au II. – USLD et activités à caractère social et médico-social (B, E, J, L, M, N, P), en classe 6. – Comptes de charges :* 

*En 64. Charges de personnel :* 

Le compte « 64112 Nouvelle bonification indiciaire (NBI) et indemnité de résidence » est remplacé par : « 64112 Indemnité de résidence ».

*3o Au III. – Ecoles et instituts de formation des personnels paramédicaux et de sages-femmes (C), en classe 6. – Comptes de charges :* 

*En C64. Charges de personnel :* 

Le compte « C64112 Nouvelle bonification indiciaire (NBI) et indemnité de résidence » est remplacé par : « C64112 Indemnité de résidence ».

V. – Les comptes suivants sont supprimés dans l'annexe 1.2 :

*1o Au I. – Dotation non affectée et Services industriels et commerciaux (A), en classe 6. – Comptes de charges :* 

## *En A64. Charges de personnel :*

Les comptes « A64116 Indemnités de préavis et de licenciement », « A64118 Autres indemnités », « A64136 Indemnités de préavis et de licenciement », « A64138 Autres indemnités », « A64156 Indemnités de préavis et de licenciement » et « A64158 Autres indemnités » sont supprimés.

*2o Au II. – USLD et activités à caractère social et médico-social (B, E, J, L, M, N, P), en classe 6. – Comptes de charges :* 

## *En 64. Charges de personnel :*

Les comptes « 64116 Indemnités de préavis et de licenciement », « 64118 Autres indemnités », « 64136 Indemnités de préavis et de licenciement », « 64138 Autres indemnités », « 64156 Indemnités de préavis et de licenciement » et « 64158 Autres indemnités » sont supprimés.

## *3o Au III. – Ecoles et instituts de formation des personnels paramédicaux et de sages-femmes (C), en classe 6. – Comptes de charges :*

*En C64. Charges de personnel :* 

Les comptes « C64116 Indemnités de préavis et de licenciement », « C64118 Autres indemnités », « C64136 Indemnités de préavis et de licenciement », « C64138 Autres indemnités », « C64156 Indemnités de préavis et de licenciement » et « C64158 Autres indemnités » sont supprimés.

VI. – Les comptes suivants sont créés dans l'annexe 1.2 :

## *1o Au I. – Dotation non affectée et Services industriels et commerciaux (A), en classe 6. – Comptes de charges :*

#### *En A64. Charges de personnel :*

Après le compte « A64113 Prime de service » est créé le compte suivant : « A64114 Nouvelle bonification indiciaire (NBI) ».

Après le compte « A64115 Supplément familial de traitement » sont créés les comptes suivants : « A64117 Régime indemnitaire », « A641171 Indemnités horaires pour travaux supplémentaires et indemnité forfaitaire de travaux supplémentaires (IFTS) », « A641172 Astreintes », « A641173 Indemnité dégressive » et « A641178 Autres indemnités ».

Après le compte « A64135 Supplément familial » sont créés les comptes suivants : « A64137 Régime indemnitaire », « A641371 Indemnités horaires pour travaux supplémentaires », « A641372 Astreintes » et « A641378 Autres indemnités ».

Après le compte « A64155 Supplément familial » sont créés les comptes suivants : « A64157 Régime indemnitaire », « A641571 Indemnités horaires pour travaux supplémentaires et indemnité forfaitaire de travaux supplémentaires (IFTS) », « A641572 Astreintes » et « A641578 Autres indemnités ».

## *2o Au II. – USLD et activités à caractère social et médico-social (B, E, J, L, M, N, P), en classe 6. – Comptes de charges :*

#### *En 64. Charges de personnel :*

Après le compte « 64113 Prime de service » est créé le compte suivant : « 64114 Nouvelle bonification indiciaire  $(NBI)$  ».

Après le compte « 64115 Supplément familial de traitement » sont créés les comptes suivants : « 64117 Régime indemnitaire », « 641171 Indemnités horaires pour travaux supplémentaires et indemnité forfaitaire de travaux supplémentaires (IFTS) », « 641172 Astreintes », « 641173 Indemnité dégressive » et « 641178 Autres indemnités ».

Après le compte « 64135 Supplément familial » sont créés les comptes suivants : « 64137 Régime indemnitaire », « 641371 Indemnités horaires pour travaux supplémentaires », « 641372 Astreintes » et « 641378 Autres indemnités ».

Après le compte « 64155 Supplément familial » sont créés les comptes suivants : « 64157 Régime indemnitaire », « 641571 Indemnités horaires pour travaux supplémentaires et indemnité forfaitaire de travaux supplémentaires (IFTS) », « 641572 Astreintes » et « 641578 Autres indemnités ».

Après le compte « 64211 Praticiens hospitaliers temps plein et temps partiel » sont créés les comptes suivants : « 642111 Rémunération principale » et « 642112 Indemnités hors gardes et astreintes ».

Après le compte « 64212 Praticiens enseignants et hospitaliers titulaires » sont créés les comptes suivants : « 642121 Rémunération principale » et « 642122 Indemnités hors gardes et astreintes ».

Après le compte « 64221 Attachés et attachés associés en triennal et en CDI » sont créés les comptes suivants : « 642211 Rémunération principale » et « 642212 Indemnités hors gardes et astreintes ».

Après le compte « 64222 Praticiens contractuels en CDI » sont créés les comptes suivants : « 642221 Rémunération principale » et « 642222 Indemnités hors gardes et astreintes ».

Après le compte « 64231 Praticiens contractuels en CDD » sont créés les comptes suivants : « 642311 Rémunération principale » et « 642312 Indemnités hors gardes et astreintes ».

Après le compte « 64232 Assistants et assistants associés » sont créés les comptes suivants : « 642321 Rémunération principale » et « 642322 Indemnités hors gardes et astreintes ».

Après le compte « 64233 Praticiens enseignants et hospitaliers non titulaires et temporaires » sont créés les comptes suivants : « 642331 Rémunération principale » et « 642332 Indemnités hors gardes et astreintes ».

Après le compte « 64234 Autres praticiens à recrutement contractuel » sont créés les comptes suivants : « 642341 Rémunération principale » et « 642342 Indemnités hors gardes et astreintes ».

## *3o Au III. – Ecoles et instituts de formation des personnels paramédicaux et de sages-femmes (C), en classe 6. – Comptes de charges :*

#### *En 64. Charges de personnel :*

Après le compte « C64113 Prime de service » est créé le compte suivant : « C64114 Nouvelle bonification indiciaire (NBI) ».

Après le compte « C64115 Supplément familial de traitement » sont créés les comptes suivants : « C64117 Régime indemnitaire », « C641171 Indemnités horaires pour travaux supplémentaires et indemnité forfaitaire de travaux supplémentaires (IFTS) », « C641172 Astreintes », « C641173 Indemnité dégressive » et « C641178 Autres indemnités ».

Après le compte « C64135 Supplément familial » sont créés les comptes suivants : « C64137 Régime indemnitaire », « C641371 Indemnités horaires pour travaux supplémentaires », « C641372 Astreintes » et « C641378 Autres indemnités ».

Après le compte « C64155 Supplément familial » sont créés les comptes suivants : « C64157 Régime indemnitaire », « C641571 Indemnités horaires pour travaux supplémentaires et indemnité forfaitaire de travaux supplémentaires (IFTS) », « C641572 Astreintes » et « C641578 Autres indemnités ».

Après le compte « C64211 Praticiens hospitaliers temps plein et temps partiel » sont créés les comptes suivants : « C642111 Rémunération principale » et « C642112 Indemnités hors gardes et astreintes ».

Après le compte « C64212 Praticiens enseignants et hospitaliers titulaires » sont créés les comptes suivants : « C42121 Rémunération principale » et « C642122 Indemnités hors gardes et astreintes ».

Après le compte « C64221 Attachés et attachés associés en triennal et en CDI » sont créés les comptes suivants : « C642211 Rémunération principale » et « C642212 Indemnités hors gardes et astreintes ».

Après le compte « C64222 Praticiens contractuels en CDI » sont créés les comptes suivants : « C642221 Rémunération principale » et « C642222 Indemnités hors gardes et astreintes ».

Après le compte « C64231 Praticiens contractuels en CDD » sont créés les comptes suivants : « C642311 Rémunération principale » et « C642312 Indemnités hors gardes et astreintes ».

Après le compte « C64232 Assistants et assistants associés » sont créés les comptes suivants : « C642321 Rémunération principale » et « C642322 Indemnités hors gardes et astreintes ».

Après le compte « C64233 Praticiens enseignants et hospitaliers non titulaires et temporaires » sont créés les comptes suivants : « C642331 Rémunération principale » et « C642332 Indemnités hors gardes et astreintes ».

Après le compte « C64234 Autres praticiens à recrutement contractuel » sont créés les comptes suivants : « C642341 Rémunération principale » et « C642342 Indemnités hors gardes et astreintes ».

**Art. 3. –** L'annexe 2 du tome I de l'instruction budgétaire et comptable M. 21, annexé à l'arrêté du 16 juin 2014 susvisé, est ainsi modifiée :

I. – Le titre II « Immobilisations » de l'annexe 2.2 est ainsi modifié :

Le libellé du chapitre intitulé « 20 Immobilisations incorporelles (sauf 2095) » est remplacé par : « 20 Immobilisations incorporelles ».

II. – Le titre III « Autres ressources » de l'annexe 2.2 est ainsi modifié :

Le chapitre intitulé « 209 Restitutions sur immobilisations incorporelles » est supprimé.

**Art. 4. –** L'annexe 3 du tome I de l'instruction budgétaire et comptable M. 21, annexé à l'arrêté du 16 juin 2014 susvisé, est ainsi modifiée :

I. – La fiche n<sup>o</sup> 12 intitulée « Fonctionnement des comptes de stocks » est ainsi modifiée :

La note de bas de page suivante est insérée : « Dans l'application Hélios, la prise en charge du titre au crédit du compte 7087 dans la comptabilité principale s'effectue par le débit du compte 580 « virements internes », puis le compte 580 est crédité par le débit du compte de liaison 45XX. A l'issue de l'opération, le compte 580 doit présenter un solde nul. »

II. – La fiche n° 25 intitulée « Opérations d'ordre budgétaires » est remplacée par l'annexe 5 du présent arrêté.

III. – La fiche n° 28 intitulée « Bilan d'un établissement public de santé » est ainsi modifiée :

*a)* Dans la partie relative à l'actif, la note de bas de page suivante : « Y compris la différence entre le solde débiteur du compte 2052 et le solde créditeur du compte 2095. » est supprimée.

*b)* Dans la partie relative au passif, dettes d'exploitation, dettes fiscales et sociales, dans les colonnes intitulées « comptes Clara » et « comptes Hélios », le compte 449 est ajouté.

IV. – La fiche nº 37 intitulée « Opérations relatives aux quotas d'émission de gaz à effet de serre » est remplacée par l'annexe 6 du présent arrêté.

**Art. 5. –** Le tome II de l'instruction budgétaire et comptable M. 21, annexé à l'arrêté du 16 juin 2014 susvisé, est ainsi modifié :

I. – Au titre 2, chapitre 2, paragraphe 2.1, après les mots : « En cas de démolition avec reconstruction, le coût de la démolition fait partie du coût d'acquisition de la nouvelle construction. » sont insérés les alinéas suivants ainsi rédigés :

« Lorsque l'établissement fait des travaux de démolition d'un bâtiment qui contient de l'amiante en vue d'édifier une nouvelle construction ou lorsqu'il procède au désamiantage d'un bâtiment avant de procéder à sa rénovation :

Les travaux de désamiantage sont accessoires au coût d'acquisition ou de création d'un actif porteur d'avantages économiques futurs (exemple : remplacement d'un composant identifié) et sont à comptabiliser en immobilisations. »

II. – Au titre 2, chapitre 2, paragraphe 2.3, après le sous-paragraphe 2.3.4 sont ajoutés trois sous-paragraphes figurant en annexe 7 du présent arrêté.

III. – Au titre 2, chapitre 4, le paragraphe 1.1 est ainsi modifié :

Au quatrième alinéa, après les mots : « inscrits à l'EPRD. » sont insérés les mots : « Par conséquent, les charges à rattacher à l'exercice doivent être identifiées suffisamment tôt pour permettre la prise éventuelle de décisions modificatives et une comptabilisation exhaustive des charges à rattacher. »

IV. – Au titre 2, chapitre 4, paragraphe 1.3, après le sous-paragraphe 1.3.2 est inséré un sous-paragraphe figurant en annexe 8 du présent arrêté.

V. – Au titre 2, chapitre 9, paragraphe 2.3, sous-paragraphe 2.3.2, au deuxième alinéa, le mot « produits » est remplacé par le mot « charges ».

VI. – Au titre 2, chapitre 10, paragraphe 1.1, sous-paragraphe 1.1.3, après le dernier alinéa, est ajouté un alinéa ainsi rédigé :

« Les corrections d'erreurs relatives à la régularisation d'immobilisations ou de leur financement, d'autres actifs ou passifs, ne doivent pas avoir pour effet de rendre le solde du compte 10682 débiteur. Le solde du compte 10682 doit rester créditeur ou nul. En cas d'insuffisance du solde créditeur du compte 10682, les comptes 110 et 119 peuvent être mouvementés. »

VII. – Au titre 2, chapitre 10, paragraphe 1.2, sous-paragraphe 1.2.2, le paragraphe intitulé « Cas d'un bien figurant à l'inventaire et non enregistré en comptabilité » est remplacé par l'annexe 9 du présent arrêté.

**Art. 6. –** Le tome III de l'instruction budgétaire et comptable M. 21, annexé à l'arrêté du 19 décembre 2014 susvisé, est ainsi modifié :

I. – Au chapitre 3, le paragraphe 6 est ainsi modifié :

*a)* Le libellé du sous-paragraphe intitulé « 6.5. Justifications du compte financier » est remplacé par le libellé suivant : « 6.6. Justifications du compte financier ».

*b)* Après le sous-paragraphe 6.4, est inséré un sous-paragraphe figurant en annexe 10 du présent arrêté.

II. – Au chapitre 3, paragraphe 7, paragraphe 7.2, après le dernier alinéa sont insérés les alinéas suivants ainsi rédigés :

« Fiche n<sup>o</sup> 16 "Comptabilisation et valorisation des produits liés aux séjours à cheval" :

Modalités de régularisation des séjours à cheval qui n'ont pas été rattachés (régularisation du "stock") au titre de la fiabilisation du bilan d'ouverture :

Afin de neutraliser l'impact sur le résultat qui peut être très significatif la première année de rattachement, les établissements qui entrent dans le dispositif de rattachement des séjours à cheval sur deux exercices comptabiliseront les premiers rattachements au moyen d'une écriture de correction en situation nette (compte 10682). »

**Art. 7.** – Les dispositions du présent arrêté s'appliquent à compter du 1<sup>er</sup> janvier 2016.

**Art. 8. –** Le directeur général de l'offre de soins, le directeur de la sécurité sociale et le directeur général des finances publiques sont chargés, chacun en ce qui le concerne, de l'exécution du présent arrêté, qui sera publié au *Journal officiel* de la République française.

Fait le 10 décembre 2015.

*La ministre des affaires sociales, de la santé et des droits des femmes,*  Pour la ministre et par délégation :

*Le directeur général de l'offre de soins,*  J. DEBEAUPUIS

> *Le ministre des finances et des comptes publics,*  Pour le ministre et par délégation :

*Le directeur général des finances publiques,*  Par empêchement du directeur général des finances publiques : *Le chef du service des collectivités locales,*  N. BIQUARD

*Le directeur de la sécurité sociale,*  T. FATOME

*Le directeur de la sécurité sociale,*  T. FATOME

*Le secrétaire d'Etat chargé du budget,*  Pour le secrétaire d'Etat et par délégation :

*Le directeur général des finances publiques,*  Par empêchement du directeur général des finances publiques : *Le chef du service des collectivités locales,*  N. BIQUARD

*Le directeur de la sécurité sociale,*  T. FATOME

## $ANNEXE$   $N^{\circ}$  1

## Compte 1021 – Dotation *Technique budgétaire et comptable*

1/ Dans le cas de l'absence totale d'inscription à l'actif d'un bien figurant à l'inventaire : Si l'établissement ne dispose d'aucun élément fiable de valorisation du coût historique  $du$  bien:

- · Débit compte 21 concerné (mandat de paiement)
- Crédit compte 1021 « Dotation » (titre de recettes)

Si l'établissement dispose d'une évaluation fiable de valorisation du coût historique du bien:

#### a) Inscription du bien à l'actif :

- · Débit compte 21 concerné (mandat de paiement)
- Crédit compte 1021 « Dotation » (titre de recettes)

#### b) Reconstitution des amortissements :

- · Débit compte 10682 « Excédents affectés à l'investissement »
- · Crédit compte 28 concerné « Amortissements des immobilisations »

2/ Dans le cas de la comptabilisation partielle ou erronée d'un bien figurant à l'inventaire :

Bien pour lequel des travaux ont été comptabilisés alors que l'installation principale n'a pas été comptabilisée

a) Sortie des travaux du bilan :

Pour le montant du prix d'acquisition :

- · Débit compte 10682 « Excédents affectés à l'investissement »
- · Crédit compte 21 concerné

Pour les amortissements comptabilisés :

- · Débit compte 28 concerné « Amortissements des immobilisations »
- Crédit compte 10682 « Excédents affectés à l'investissement »

b) Sortie de la subvention afférente aux travaux, le cas échéant :

#### Pour le montant total de la subvention reçue :

- · Débit compte 131 « Subventions d'équipements reçues »
- · Crédit compte 10682 « Excédents affectés à l'investissement »

#### Pour la part amortie de la subvention :

- · Débit compte 10682 « Excédents affectés à l'investissement »
- Crédit compte 139 « Subventions d'investissement inscrites au compte de résultat »
- 

Si l'établissement ne dispose d'aucun élément fiable de valorisation du coût historique du bien:

#### c) Inscription du bien à l'actif :

- · Débit compte 21 concerné (mandat de paiement)
- Crédit compte 1021 « Dotation » (titre de recettes)

Si l'établissement dispose d'une évaluation fiable de valorisation du coût historique du bien:

#### c) Inscription du bien à l'actif :

- · Débit compte 21 concerné (mandat de paiement)
- Crédit compte 1021 « Dotation » (titre de recettes)

#### d) Reconstitution des amortissements :

- · Débit compte 10682 « Excédents affectés à l'investissement »
- · Crédit compte 28 concerné « Amortissements des immobilisations »

## ANNEXE  $N^{\circ}$  2

*Les provisions pour redressements fiscaux et pour redressements de cotisations de sécurité sociale :* 

Redressement notifié à l'établissement et contesté par ce dernier :

En cas de contestation du montant notifié par l'administration fiscale (ou l'organisme de sécurité sociale) au titre d'une proposition de rectification, l'établissement peut constituer une provision si les conditions suivantes sont réunies :

– si la notification fait état d'infraction aux règles fiscales (ou sociales), lesquelles créent une obligation probable ou certaine pour l'entité d'avoir à payer des amendes ou pénalités ;

– si la sortie de ressources est certaine ou probable du fait du bien-fondé de la position de l'administration et des chances de succès de l'entité en cas de recours contentieux.

Infraction fiscale (ou sociale) probable ou certaine en l'absence ou en présence d'un contrôle en cours :

1) En l'absence de contrôles en cours de la part de l'administration fiscale (ou l'organisme de sécurité sociale) :

Il peut y avoir constitution d'une provision si les deux conditions suivantes sont remplies :

A la clôture de l'exercice, l'obligation de l'établissement présente un caractère probable ou certain. Au cas présent, l'existence d'une infraction fiscale (ou sociale) doit être probable ou certaine.

La sortie de ressources qui découle de l'obligation doit elle-même présenter un caractère probable ou certain. La probabilité de la sortie de ressources s'apprécie en fonction des chances de réussite de l'établissement en cas de litige avec l'administration fiscale (ou l'organisme de sécurité sociale). La provision doit être liquidée sur la base du montant le plus probable que l'établissement pense devoir rembourser à cette dernière.

Si le montant à provisionner ne peut être établi, l'information doit être mentionnée dans l'annexe du compte financier.

2) Un contrôle des services fiscaux (ou de l'URSSAF) est en cours :

Un passif est à comptabiliser en fonction des deux mêmes critères qu'en 1) sous la forme :

– d'une charge à payer si l'administration fiscale (ou l'URSSAF) a déjà notifié un redressement à l'établissement ;

– d'une provision pour risques (compte 1518) si le montant est établi sur une base estimative.

Il est précisé que l'existence d'un contrôle fiscal (ou social) ne rend pas en lui-même probable ou certain la sortie de ressources. A l'inverse, l'absence de contrôle n'est pas un obstacle pour démontrer le caractère probable d'une sortie de ressources.

## $ANNEXE$  N° 3

#### **Compte 5194 – Billets de trésorerie**

Le décret n° 2015-353 du 27 mars 2015 relatif aux émissions de titres de créances négociables par les centres hospitaliers régionaux autorise ces établissements à émettre des titres de créances négociables.

Il s'agit, au terme de l'article 19 de la loi n° 91-716 du 26 juillet 1991, de « titres émis au gré de l'émetteur, négociables sur un marché réglementé, qui représentent chacun un droit de créance pour une durée déterminée ». Le compte 5194 « Billets de trésorerie » retrace l'émission de titres de créances négociables émis pour une durée variant de 1 jour à 1 an, dénommés billets de trésorerie (BT).

Les billets de trésorerie ont vocation à fournir des ressources de trésorerie pour une durée d'un an maximum. Ils sont émis à un rythme défini par l'émetteur et selon les besoins de disponibilités de celui-ci. Dès lors, ils peuvent être rapprochés des lignes de crédit de trésorerie destinées à faire face à un besoin ponctuel de disponibilités.

#### *Technique budgétaire et comptable*

Mandatement des commissions :

- Débit 627 « Services bancaires et assimilés » (*mandat de paiement*)
- Crédit 5194 « Billets de trésorerie »

Mandatement des intérêts :

- Débit 6618 « Intérêts des autres dettes » (mandat de paiement)
- Crédit 5194 « Billets de trésorerie »

Encaissement du montant net collecté :

- · Débit 515 « Compte au Trésor »
- Crédit 5194 « Billets de trésorerie »

#### Remboursement à l'échéance des billets de trésorerie :

- · Débit 5194 « Billets de trésorerie »
- Crédit 515 « Compte au Trésor »

## ANNEXE  $N^{\circ}$  4

## **Compte 585 – Encaissements par la procédure NOE (norme ouverte d'échanges)**

Le compte 585 est utilisé pour les flux d'encaissement transmis par les mutuelles (procédure NOE) et les caisses d'assurance maladie (procédure NOEMIE).

La comptabilisation d'un bordereau de paiement CPAM reçu dans le cadre de B2-Noémie s'effectue de la manière suivante :

Examen des flux NOEMIE en bannette : demande édition du bilan d'enregistrement pour les flux comportant des anomalies et retraitement des anomalies.

A réception du relevé Banque de France et des fonds : identification des lots NOEMIE avec les virements reçus.

Comptabilisation des flux financiers pour le montant des lots NOEMIE rapprochés : débit du compte 515 par le crédit du compte 585 « Encaissement par la procédure NOE ».

Enregistrement des lots Noëmie d'encaissement :

*1er cas : Paiement égal au montant du titre (émargement automatique) :* 

Débit du compte 585 « Encaissement par la procédure NOE » par le crédit du compte 411 « redevables – amiable ».

#### *2e cas : Paiement inférieur au montant du titre (émargement automatique) :*

Débit du compte 585 « Encaissement par la procédure NOE » par le crédit du compte 411 « redevables – amiable ».

## *3e cas : Paiement supérieur au montant du titre (émargement automatique) :*

Débit du compte 585 « Encaissement par la procédure NOE » par le crédit des comptes 411 « redevables – amiable » et 47141 « recettes perçues en excédent à réimputer (personnes physiques ou morales) » (pour le montant de l'excédent).

#### *4e cas : Paiement non rapproché du titre qu'il référence :*

Débit du compte 585 « Encaissement par la procédure NOE » par le crédit du compte 47143 « Recettes perçues en excédent à réimputer – flux d'encaissement à réimputer ».

#### *Situation A :*

Emargement manuel avec le titre dès que ce dernier a pu être identifié : débit du compte 47143 « Recettes perçues en excédent à réimputer – flux d'encaissement à réimputer » par le crédit du compte 411 « redevables – amiable ».

#### *Situation B :*

Dans le cas inverse, après vérification, l'encaissement doit être remboursé au tiers : débit du compte 466 « Excédent de versement » par le crédit du compte 515

Emargement du paiement avec l'encaissement par flux porté au compte 47143 : débit du compte 47143 « Recettes perçues en excédent à réimputer – flux d'encaissement à réimputer » par le crédit du compte 466 « Excédent de versement ».

Ainsi, la comptabilisation des flux financiers est effectuée pour le montant des lots NOEMIE rapprochés (Débit 515 Crédit 585), puis les lots Noëmie d'encaissement (Débit 585 Crédit 4) sont enregistrés. Le solde du compte 585 doit donc être nul en fin d'exercice. C'est la raison pour laquelle ce compte n'est pas repris dans le calcul de l'état C6 du compte financier.

Dans la pratique, les postes comptables valident d'abord le flux NOE et, dans un second temps, comptabilisent la recette. Les deux opérations sont alors désynchronisées dans le temps. Cette pratique peut expliquer la présence d'un solde au compte 585 au 31 décembre.

En cas de présence d'un solde au compte 585 au 31 décembre, le comptable devra apporter une justification manuscrite sur le compte financier. La régularisation sera effectuée sur l'exercice N+1.

## ANNEXE  $N^{\circ}$  5

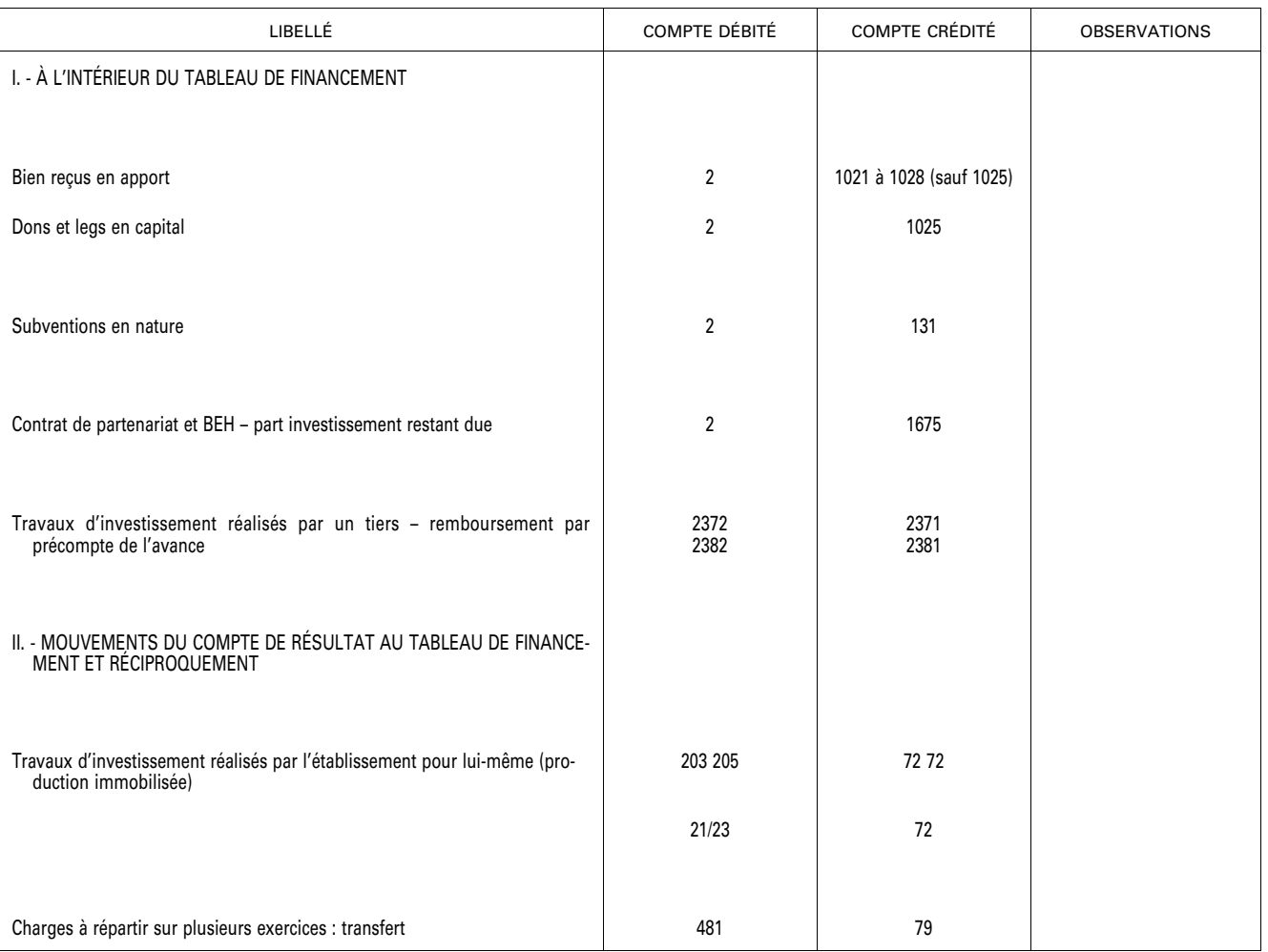

## **FICHE No 25 : OPÉRATIONS D'ORDRE BUDGÉTAIRES (1)**

(1) Ce tableau n'a pas de caractère exhaustif.

## ANNEXE  $N^{\circ}$  6

## **FICHE No 37 : OPÉRATIONS RELATIVES AUX QUOTAS D'ÉMISSION DE GAZ À EFFET DE SERRE**

L'établissement assujetti (exploitant un site polluant) peut recevoir des quotas d'émissions alloués gratuitement par l'Etat ; ces quotas d'émissions alloués gratuitement sont attribués chaque année en fonction d'un volume de gaz à effet de serre autorisé et en contrepartie de l'obligation annuelle de restituer les quotas correspondant aux émissions effectives de cette même année.

L'établissement peut aussi devoir acquérir des quotas d'émissions aux enchères ou de gré à gré si l'allocation initiale de quotas d'émissions gratuits ne suffit pas à couvrir ses émissions effectives de gaz à effet de serre.

Sur un plan comptable, les quotas d'émissions ont une nature de stocks et sont consommés au fur et à mesure des émissions de gaz à effet de serre. Les quotas d'émissions alloués gratuitement ayant une valeur comptable nulle font l'objet d'un suivi extra-comptable.

L'obligation annuelle de restitution des quotas d'émissions de gaz à effet de serre donne naissance à un passif pour l'assujetti lorsque les émissions effectives sont supérieures aux quotas d'émissions détenus. Elle se traduit par une obligation d'achat de quotas d'émissions qui éteint le passif.

#### Exemple :

L'Etat alloue gratuitement des quotas à l'établissement pour 100 000 euros en début d'exercice N, premier exercice d'allocation des quotas à l'établissement.

Courant N, l'établissement achète des quotas sur le marché (aux enchères ou de gré à gré) pour 20 000 euros. En fin d'exercice N, les quotas consommés sont de 110 000. Les émissions effectives ne sont pas supérieures aux quotas d'émission détenus (à hauteur de 120 000 euros) ; aucun passif n'est constaté.

Les quotas acquis et non consommés subissent une dépréciation de 500.

En début d'exercice N+1, les quotas alloués par l'Etat s'élèvent à 80 000 euros.

Courant N+1, l'établissement vend des quotas sur le marché pour 5 000 euros.

Les quotas consommés (émissions de GES) au cours de l'exercice N sont restitués à l'Etat avant le 30 avril N+1.

Au 31/12/N+1, les quotas consommés sont de 100 000. Les émissions effectives sont supérieures aux quotas d'émission détenus (85 000) ; un passif est constaté à hauteur de 15 000.

En N+2, l'établissement achète des quotas sur le marché pour 20 000 euros.

*Comptes :* 

*31 Matières premières (et fournitures) 391 Dépréciation des matières premières (et fournitures) 449 Etat – Quotas d'émission de gaz à effet de serre à acquérir 515 Compte au Trésor 601 Achats stockés de matières premières ou fournitures 6031 Variation des achats stockés de matières premières ou fournitures 68173 Dotations aux dépréciations des actifs circulants – Stocks et en-cours 701 Ventes de produits finis 78173 Reprises sur dépréciations des actifs circulants – Stocks et en-cours* 

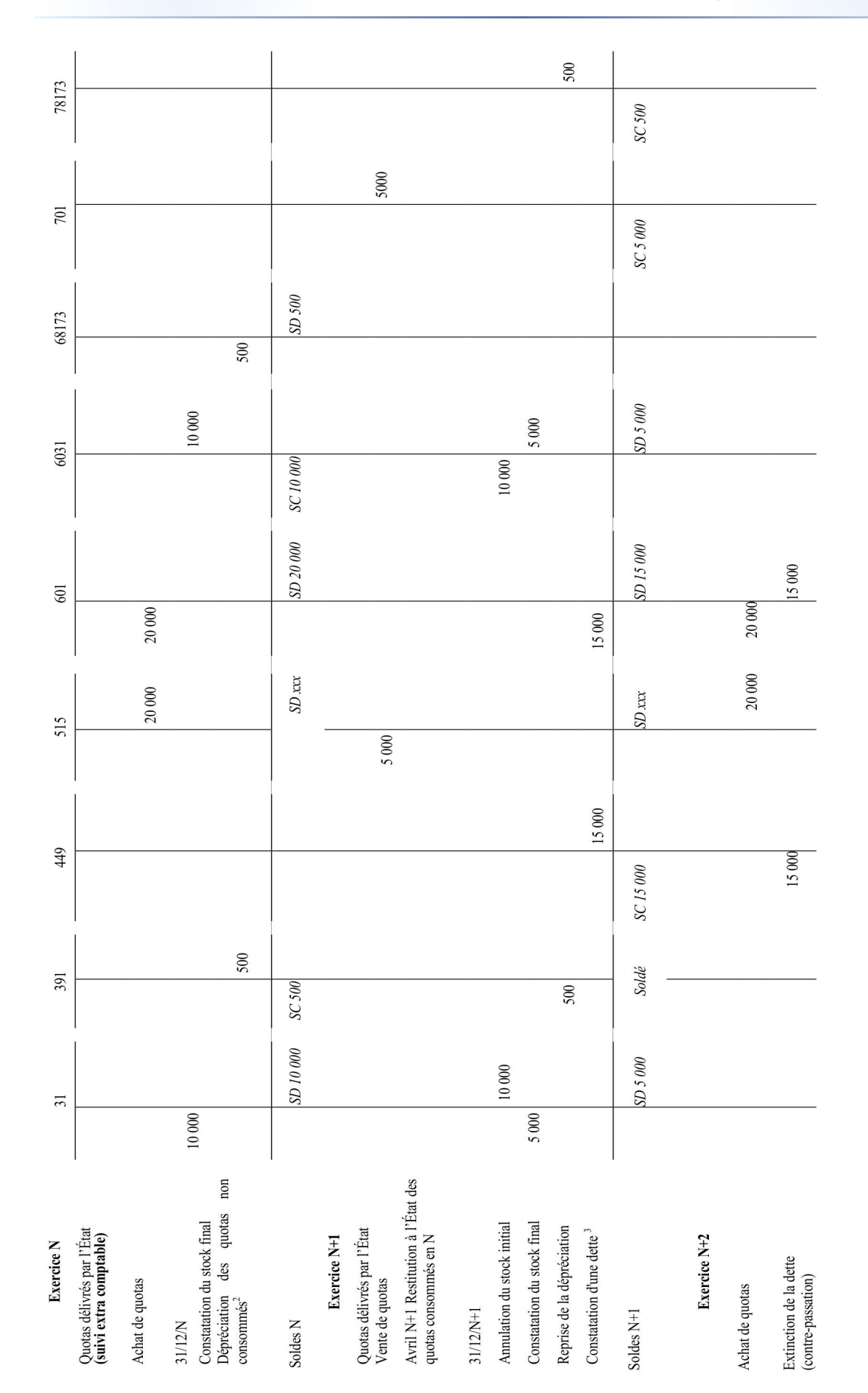

 $2$  Opération d'ordre semi-budgétaire.  $\ensuremath{\mathfrak{Z}}$  Opération de rattachement

## ANNEXE  $N^{\circ}$  7

## **ÉVALUATION DES IMMOBILISATIONS – CAS PARTICULIERS**

## **5. Immobilisations incorporelles et corporelles contrôlées conjointement par plusieurs entités à comptabilité publique**

Les biens concernés sont les immobilisations incorporelles et corporelles contrôlées conjointement par plusieurs entités ayant participé à leur financement.

Une immobilisation contrôlée conjointement fait l'objet d'une maîtrise conjointe des conditions de son utilisation, de son potentiel de services et/ou de ses avantages économiques, en vertu d'un accord entre les parties.

Le contrôle conjoint se caractérise par le fait que, d'une part, aucune des entités prises individuellement n'est en mesure de maîtriser unilatéralement les conditions d'utilisation, le potentiel de services et/ou les avantages économiques de l'actif, et, d'autre part, les décisions stratégiques financières et opérationnelles relatives à l'actif imposent le consentement des entités partageant le contrôle.

Une immobilisation incorporelle ou corporelle contrôlée conjointement par plusieurs entités est comptabilisée dans les comptes de chaque entité qui la contrôle à hauteur de sa quote-part de contrôle de l'actif.

#### *Immobilisation contrôlée conjointement par l'ensemble des entités qui la financent*

Dans ce cas, la quote-part de contrôle est assimilée à la quote-part de financement, sauf convention contraire. Cette solution a été privilégiée au motif que, hormis stipulation conventionnelle contraire, la quote-part de financement est présumée refléter la réalité économique.<br>De plus, la méthode de comptabilisation systématique (4) de l'actif à parts égales dans chacune des entités

De plus, la méthode de comptabilisation systématique (4) de l'actif à parts égales dans chacune des entités « contrôlantes » a été écartée. En effet, cette méthode engendre la constatation du différentiel entre le niveau du financement et celui du contrôle, telle une subvention versée ou reçue ; or, dans les faits, aucune subvention n'existe.

## *Immobilisation contrôlée conjointement par une partie des entités qui la financent*

Une immobilisation financée par plusieurs entités et contrôlée conjointement par seulement certaines d'entre elles est comptabilisée à l'actif de chaque entité qui la contrôle à hauteur de sa quote-part de financement, majorée des financements provenant des entités « non contrôlantes ».

Les entités « contrôlantes » comptabilisent les financements provenant des entités « non contrôlantes » proportionnellement à leur quote-part de contrôle. Par conséquent, la somme des quotes-parts d'actif inscrites au bilan des entités « contrôlantes » correspond à la valeur totale de l'immobilisation. Au passif, les financements reçus par ces entités « contrôlantes » sont inscrits en capitaux propres.

Les entités qui ont financé l'immobilisation mais qui ne la contrôlent pas comptabilisent le financement versé conformément au traitement comptable d'une subvention d'investissement versée.

## *Traitement de l'écart éventuel entre la quote-part de contrôle définie par une convention et la quote-part de financement*

La convention qui régit l'acquisition, le financement et les règles d'acquisition en commun d'un actif peut prévoir une quote-part de contrôle différente de celle du financement. Lorsque le montant du financement versé par une entité est supérieur à son pourcentage de contrôle sur l'actif, l'écart entre le montant de financement et le montant de l'actif inscrit dans ses comptes est alors comptabilisé comme un financement versé, à l'actif ou en charge, selon les dispositions spécifiques de chaque instruction budgétaire et comptable. Lorsque le montant du financement versé est inférieur à son pourcentage de contrôle sur l'actif, l'écart est comptabilisé comme un financement reçu, en capitaux propres.

Les actifs et les passifs, ainsi que les charges et les produits, provenant de l'application de ces opérations, sont compris dans les rubriques du bilan et du compte de résultat auxquels ils se rattachent.

L'annexe fait état des méthodes suivies pour comptabiliser les actifs et les passifs provenant des biens contrôlés conjointement.

L'annexe présente des tableaux de variation des valeurs brutes et des amortissements pour indiquer, lors de l'exercice concerné, les montants, à l'ouverture et à la clôture de l'exercice, correspondant à ces immobilisations.

- L'annexe mentionne également :
- la description du projet et des principales dispositions prévues dans le contrat ;
- le coût du bien en distinguant la partie financée par l'entité et la partie financée par les autres partenaires.

#### **6. Les pièces de rechange et de sécurité**

Les pièces de rechange et le matériel d'entretien sont habituellement inscrits en stocks et comptabilisés dans le compte de résultat lors de leur consommation. Toutefois, les pièces de rechange principales et le stock de pièces de sécurité constituent des immobilisations corporelles si l'entité compte les utiliser sur plus d'un exercice, i.e. sur une durée supérieure à douze mois, et que leur montant est significatif. De même, si les pièces de rechange et le matériel d'entretien ne peuvent être utilisés qu'avec une immobilisation corporelle, ils sont comptabilisés en immobilisations corporelles.

Les pièces de sécurité correspondent à des pièces principales d'une installation acquises pour être utilisées en cas de panne ou de casse accidentelle, afin d'éviter une interruption longue du cycle de production ou un risque en matière de sécurité. Leur remplacement n'est pas planifié. Les avantages économiques liés à ces actifs résultent de leur disponibilité immédiate au cours de l'utilisation de l'immobilisation principale. L'amortissement doit débuter dès l'acquisition de cette immobilisation principale et être étalé sur la même durée.

Les pièces de rechange sont destinées à remplacer ou à être intégrées à une immobilisation principale ou aux dépenses ultérieures immobilisables. Les avantages économiques liés à cet actif ne seront obtenus qu'à partir de l'utilisation effective de la pièce, après le remplacement. L'amortissement doit débuter à la date de remplacement de la pièce (i.e. du montage) et est calculé dans les mêmes conditions que celles de l'immobilisation à laquelle il est intégré.

*Exemples : le radiateur d'un moteur, une roue d'un véhicule de transport, la sonde d'un scanner constituent des pièces de rechange. Les vis et boulons d'un matériel médical constituent des pièces de sécurité.* 

## **7. Immobilisations incorporelles générées en interne**

Les immobilisations incorporelles générées en interne sont des éléments incorporels créés et identifiés par la réalisation d'un projet défini et qui satisfont aux critères de comptabilisation des immobilisations incorporelles. Des immobilisations incorporelles générées en interne peuvent être mises en évidence par des activités telles que l'élaboration du procédé de fabrication d'un nouveau matériel ou la réalisation d'un nouveau logiciel.

#### *Les différentes phases d'un projet*

Un projet se compose des phases suivantes :

- une phase de recherche préalable qui comprend généralement l'acquisition de nouvelles connaissances, l'analyse des besoins, la définition des objectifs finaux, l'évaluation des différentes possibilités techniques, le choix de la solution et la détermination des moyens à mobiliser ;
- une phase de développement qui consiste généralement en l'utilisation des résultats de la phase de recherche préalable et d'autres moyens pour mettre en œuvre la solution choisie.

L'achèvement de la phase de développement d'un projet correspond à la production des derniers résultats prévus et précède la mise en service de l'immobilisation incorporelle.

Certains projets relèvent exclusivement d'une activité de recherche (acquisition de nouvelles connaissances, conception et évaluation de différentes solutions techniques, etc.). Si un projet commence directement au stade de la phase de développement, cette situation doit être explicite et préalable au commencement de la réalisation.

#### *Conditions spécifiques de comptabilisation*

Les dépenses encourues au cours de la phase de recherche préalable d'un projet doivent être comptabilisées en charges car, à ce stade, il n'est pas encore possible de démontrer l'existence d'une immobilisation incorporelle.

Si la phase de recherche et la phase de développement ne peuvent être distinguées, toutes les dépenses encourues au cours de la réalisation d'un projet sont comptabilisées en charges.

En revanche, une immobilisation incorporelle générée en interne, résultant de la phase de développement d'un projet, doit être comptabilisée s'il est possible de démontrer que les conditions suivantes sont remplies simultanément :

- le projet a de sérieuses chances de réussite technique, car on peut raisonnablement estimer que les objectifs fixés sont réalisables compte tenu des connaissances techniques existantes ;
- l'organisme a l'intention d'achever le projet et d'utiliser ses résultats ;
- l'organisme peut démontrer que la réalisation du projet générera des avantages économiques futurs ou un potentiel de services sur plusieurs exercices ;
- l'organisme a la capacité d'utiliser les résultats de la réalisation du projet ;
- l'organisme dispose des ressources (techniques, financières et autres) appropriées pour mener à son terme le projet ;
- l'organisme a la capacité d'évaluer de façon fiable les dépenses attribuables au projet au cours de la phase de développement.

Tant qu'un projet n'est pas achevé, les dépenses encourues lors de la phase de développement sont comptabilisées en immobilisation incorporelle en cours.

Lorsqu'un projet est achevé, la totalité des dépenses encourues depuis le commencement de la phase de développement est transférée en immobilisation incorporelle en service. Pour ce projet, plus aucune dépense ne doit alors figurer en immobilisation incorporelle en cours.

Si, au cours de sa phase de développement, un projet s'avère irréalisable toutes les dépenses immobilisées doivent être comptabilisées en charges.

<sup>(4)</sup> Une comptabilisation de l'actif à parts égales peut intervenir si la convention le prévoit ainsi.

## ANNEXE N°8

## **LES PRODUITS À RECEVOIR (AUTRES QUE LES ICNE À RECEVOIR)**

#### **3. Cas des séjours à cheval**

Les séjours à cheval correspondent aux séjours commencés avant le 31 décembre N et achevés après le 1er janvier N+1. Leur facturation est émise, à l'issue du séjour (donc en N+1), pour la totalité des actes effectués. Le commencement du séjour ayant entraîné des frais pendant l'exercice (N), il convient de valoriser la fraction du séjour propre à l'exercice (N) afin que le produit, comptabilisé en produit à recevoir, vienne minorer les charges réellement nées de son exécution et comptabilisées en (N) elles aussi.

Les séjours qui couvrent deux exercices successifs doivent notamment faire l'objet de cette procédure quand les titres de recettes correspondants n'ont pu être émis à l'issue de la journée complémentaire. Dès lors, il appartient à chaque établissement de mettre en oeuvre une technique documentée (basée sur les éléments détenus dans le système d'information, des données statistiques…) pour rattacher à l'exercice qui s'achève la part des produits qui le concerne.

Afin de garantir le respect des principes d'indépendance des exercices et de rattachement des produits à l'exercice, il convient de valoriser la fraction du séjour propre à l'exercice N et de comptabiliser cette fraction sur un compte de produit à recevoir. Le produit à recevoir ainsi comptabilisé viendra, le cas échéant, minorer les charges nées de son exécution et comptabilisées en année N elles aussi.

La valorisation des séjours à cheval pourra s'appuyer sur la définition d'une clé de répartition afin de déterminer la quote-part des recettes rattachée à l'exercice N.

Il n'existe pas de méthodologie unique de valorisation des séjours à cheval, néanmoins celle-ci devra respecter un certain nombre de critères qui seront examinés et soumis à la vérification du certificateur, à savoir :

- la simplicité ;
- la robustesse ;
- la pérennité dans le temps ;
- la traçabilité.

La méthode retenue au final par l'établissement ne doit pas varier d'un exercice à l'autre. Toute exception à ce principe de permanence des méthodes doit être justifiée uniquement par un changement exceptionnel dans la situation de l'établissement ou par une meilleure information. Cette méthode doit être tracée et documentée.

Dans le cas où l'établissement modifie sa méthode, il s'agit d'un changement de méthode comptable qui implique un traitement rétrospectif des états financiers (cf. chapitre 10 relatif au changement de méthode comptable) et qui nécessite d'être tracé et documenté.

La méthode devra en outre être aisément reproductible et rapidement produite durant le mois de janvier.

Le périmètre de l'estimation pourra être construit en retenant un raisonnement en trois étapes :

- quels sont les produits à valoriser ? (séjours, suppléments, dispositifs médicaux…) ;
- sur quelle base valoriser les séjours ? (prix de journée moyen de l'unité médicale…) ;
- quel traitement réserver aux séjours multi-unités ?

Il est indispensable de s'assurer de la fiabilité de l'approche en comparant la valorisation réelle des séjours avec la valorisation théorique calculée selon la méthode proposée, ce qui permettra de s'assurer du caractère non significatif des écarts constatés.

Dans tous les cas, l'établissement devra documenter la méthodologie qui sera utilisée pour valoriser ces séjours à cheval, les informations devant pouvoir être contrôlées en quantité et en valeur par le certificateur.

Au terme de ses contrôles, le certificateur pourra être amené, le cas échéant, à recommander à l'établissement une méthode de liquidation des séjours à cheval plus appropriée que celle utilisée.

## **Les schémas d'écritures comptables**

Lorsqu'un patient commence son séjour à l'hôpital en N et le termine en N+1, la part du séjour qui se rapporte à N doit être rattachée sur cet exercice au moyen de la technique comptable des produits à recevoir dans le respect du principe d'indépendance des exercices et de bon rattachement des produits à l'exercice.

| LIBELLÉ DE L'OPÉRATION                                            | COMPTE DÉBITÉ                            | COMPTE CRÉDITÉ                           |
|-------------------------------------------------------------------|------------------------------------------|------------------------------------------|
| Rattachement de la part du séjour se rapportant à<br>l'exercice N | 4182 : caisse pivot, produits à recevoir | 73 : produits de l'activité hospitalière |
| Opération de contre-passation en N+1                              | 73 : produits de l'activité hospitalière | 4182 : caisse pivot, produits à recevoir |
| Facturation émise à l'issue du séjour (en N+1)                    | 41121 : caisse pivot                     | 73 : produits de l'activité hospitalière |

*Modalités de comptabilisation des séjours à cheval* 

## $ANNEXE N°9$

## **LES ÉCRITURES DE RÉGULARISATION DES ACTIFS IMMOBILISÉS (PROCÉDURE D'AJUSTEMENT DE L'INVENTAIRE ET DE L'ACTIF)**

1.2.2.2.1. Cas d'un bien figurant à l'inventaire et non enregistré en comptabilité

Si l'établissement ne dispose d'aucun élément fiable de valorisation du coût historique du bien :

L'établissement doit alors faire expertiser le bien pour en déterminer la valeur actuelle, qui devient le coût d'entrée du bien sans aucun rattrapage possible des amortissements.

Le bien présent à l'inventaire et non comptabilisé à l'actif doit être intégré au bilan, pour sa valeur actuelle, au moyen d'une opération d'ordre budgétaire.

Le compte 21 « Immobilisations corporelles » est débité par le crédit du compte 1021 "Dotation".

Si l'établissement dispose d'une évaluation fiable du bien (par exemple, un acte notarié) :

L'établissement peut comptabiliser le bien à l'actif pour le montant qui figure sur l'acte notarié sans qu'il soit nécessaire de recourir à une évaluation en vue de déterminer la valeur actuelle du bien.

Sur le plan comptable, il conviendra d'enregistrer l'opération d'ordre budgétaire figurant ci-dessus :

Le compte 21 « Immobilisations corporelles » est débité par le crédit du compte 1021 "Dotation" pour la valeur du bien.

Dans la mesure où la date d'acquisition, le montant et la nature du bien figurent sur l'acte notarié, il est possible de reconstituer le montant des amortissements qui auraient dû être comptabilisés, si le bien avait été intégré à l'actif au moment où il est entré dans le patrimoine de l'établissement. Le rattrapage des amortissements peut être effectué au moyen d'une écriture corrective en situation nette : le compte 10682 est débité par le crédit du compte 28.

#### ANNEXE  $N^{\circ}10$

## **6.5. Calendrier de remise des comptes annuels et des documents nécessaires à la certification, au certificateur des établissements publics de santé dont les comptes sont certifiables dès l'exercice 2014**

Le décret n° 2013-1238 du 23 décembre 2013 renvoie à un arrêté des ministres chargés de la santé et du budget les modalités de mise à disposition auprès du certificateur des comptes annuels du rapport financier et des documents nécessaires à la bonne exécution de sa mission légale.

L'arrêté du 15 décembre 2014 paru au *Journal officiel* du 31 décembre 2014 vise à préciser les différentes étapes calendaires à observer par l'ordonnateur et le comptable entre la fin de la journée complémentaire, l'arrêté des comptes et la réunion du conseil de surveillance approuvant le compte financier. Il rappelle également la date limite de remise des différents documents au certificateur.

## **6.5.1. Enjeux**

Le rapport d'opinion du commissaire aux comptes doit être adressé aux membres du conseil de surveillance en même temps que le compte financier. En conséquence, les dates d'arrêté et d'approbation des comptes ont été fixées par le décret nº 2013-1238 du 23 décembre 2013 de manière à être compatibles avec les délais nécessaires au commissaire aux comptes pour établir son rapport sur les comptes annuels.

Le calendrier proposé combine les impératifs du calendrier de clôture des comptes des établissements publics de santé et ceux du certificateur pour conduire ses missions finales.

#### **6.5.2. Calendrier de clôture des comptes des établissements publics de santé**

Le calendrier de clôture a été modifié par le décret n° 2013-1238 du 23 décembre 2013 relatif aux modalités de certification des comptes pour tenir compte de l'intervention du certificateur :

- la date de transmission du compte financier par le directeur au conseil de surveillance est reculée au 31 mai N+1 (art. R. 6145-44 CSP) ;
- la date d'approbation du compte financier par le conseil de surveillance est reculée au 30 juin N+1 (art. R. 6145-46 CSP).

Ce nouveau calendrier s'applique à l'ensemble des établissements publics de santé dès l'approbation des comptes de l'exercice 2013.

Une fois la date du conseil de surveillance connue, l'ordonnateur et le comptable s'attacheront à définir conjointement un rétro-planning permettant de préparer le compte financier dans les meilleurs délais (compte financier complet) et dans un calendrier compatible avec le calendrier d'intervention du certificateur.

Dans le cadre de la préparation de la clôture des comptes, il conviendra d'associer le certificateur afin de planifier ses interventions en cohérence avec le calendrier qui aura été défini.

Au titre des bonnes pratiques, il est recommandé au comptable de demander un compte financier provisoire dès l'automne de l'exercice N et d'en faire l'analyse, afin d'anticiper les contrôles à réaliser et de pouvoir identifier les éventuelles anomalies.

#### **6.5.3. Calendrier du certificateur**

Les représentants des commissaires aux comptes ont indiqué avoir besoin d'un délai minimum de six semaines pour la réalisation de leurs missions finales (examen des comptes).

Ils ont précisé que, dans le cadre de ces missions finales, leurs travaux peuvent débuter sur la base d'une balance des comptes non définitive (par exemple, les dépenses de personnel), à condition que les différents documents comptables et financiers qui leur sont remis puissent être datés (dates de version). Pendant cette période, les certificateurs communiquent leurs observations au fil de l'eau.

Le certificateur peut faire des observations au directeur, qui doit arrêter les comptes. Si ces observations sont acceptées par ce dernier, elles peuvent engendrer des écritures comptables.

Le certificateur doit présenter son rapport d'opinion au conseil de surveillance. Le rapport d'opinion ne peut être produit qu'à l'issue de la production du compte financier définitif, complet et arrêté par le directeur de l'établissement.

L'article R. 6145-46 du code de la santé publique prévoit que le conseil de surveillance a communication du rapport du certificateur préalablement à sa délibération qui doit intervenir au plus tard le 30 juin N+1.

#### **6.5.4. Précisions sur la comptabilisation des corrections d'erreur demandées par le certificateur**

Les corrections d'erreur demandées par le certificateur seront comptabilisées par le comptable assignataire de l'EPS dès lors que celles-ci ont été acceptées par le directeur. Le directeur formalisera son accord par une décision écrite.

Le calendrier ci-joint prévoit la comptabilisation de corrections d'erreur jusqu'au 8 mai N+1. Toutefois, il est précisé que la majorité des corrections d'erreur doivent être comptabilisées pour la première année de certification des comptes à l'issue de l'examen du bilan d'ouverture, et pour les exercices suivants au cours du premier trimestre N+1. Les ultimes corrections suite à la demande du certificateur pourront être enregistrées, le cas échéant, jusqu'au 8 mai de l'exercice N+1.

Ainsi, l'essentiel des corrections doit être comptabilisé lors de la mission finale, c'est-à-dire au cours du premier trimestre N+1. L'ordonnateur et le comptable veilleront à ce que ce calendrier soit clairement défini avec le certificateur.

## **6.5.5. Calendrier de mise à disposition du certificateur des documents nécessaires à la certification des comptes (exercice N)**

Les dates indiquées constituent des dates butoir auxquelles les documents doivent être présentés. Dans cette limite, elles pourront être anticipées par les établissements en fonction de leur organisation et de leurs contraintes spécifiques.

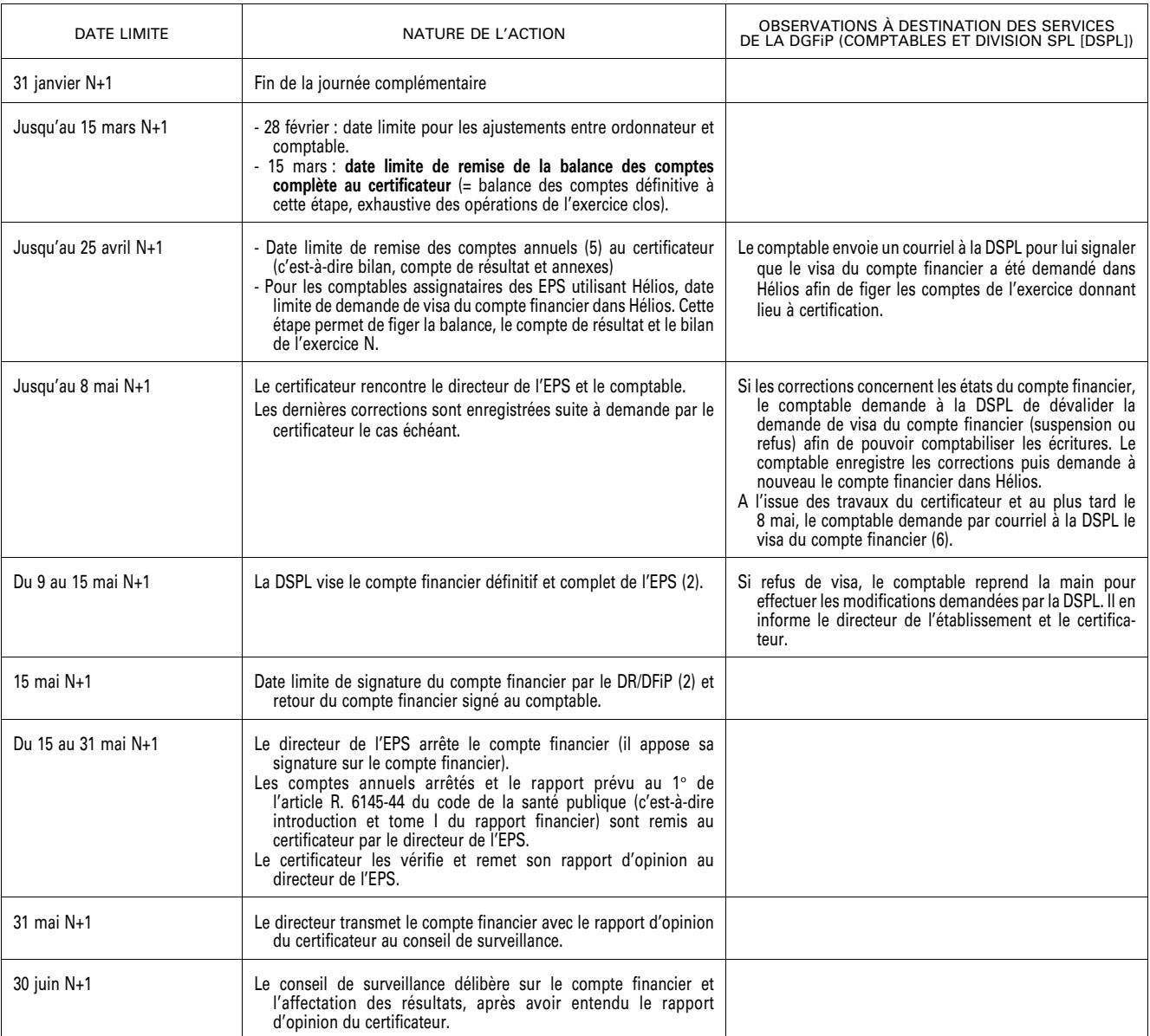

 $(5)$  Définis au 1<sup>°</sup> de l'article R. 6145-43 du code de la santé publique.

(6) Sauf dispositions spécifiques au comptable assignataire de l'Assistance publique - hôpitaux de Paris.

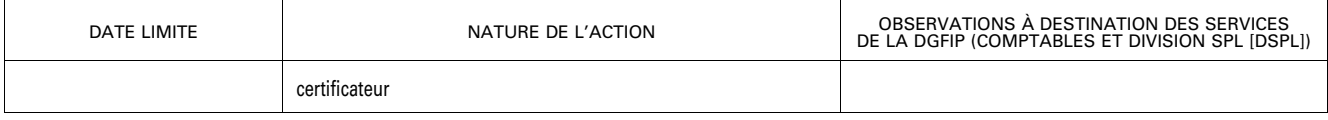